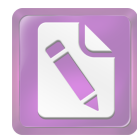

المستخلص

## **ABSTRAK**

أساليب الاختصاص ومعانيه في ألفية ابن مالك وشرحه

## (Uslûb Al– ikhtisos dan maknanya dalam kitab al–fiyah ibnu malik  $\mathbf{d}$ an syarahnya)

Perkembangan ilmu bahasa Arab tidak lepas dari ilmu Nahwu. Ilmu Nahwu sebagai salah satu cabang ilmu dalam belajar Bahasa Sastra Arab dan wajib untuk memperdalam ilmu tersebut, oleh karena itu banyak ilmuan khususnya orang yang belajar sastra Arab mengutip dari kitab Alfiyah karena bahasanya yang sangat indah dan mudah di ingat.

Ibnu Malik adalah seorang ulama' yang mahir dalam ilmu Nahwu dan Sharaf dan penulis Alfiyah sebanyak 1002 bait, beliau di kenal oleh ulama' Nahwu dengan nama Abu abdillah Jamaluddin Muhammad bin Abdillah bin at-ta'i al-jayyani al-syafi'i an-nahwi. Mulai sejak dini Ibnu Malik sudah memulai menghafal Alquran kemudian beliau belajar bahasa Arab dari beberapa ulama' di antaranya Abu ali, Ibnu abbas, Ibnu Hajib, sehingga beliau terkenal menjadi ulama' dan imam Nahwu juga imam Bahasa Arab

Berdasarkan judul skripsi di atas maka masalah yang diteliti dalam skripsi ini adalah (i) Bagaimana Uslub ikhtisos dalam kitab al-fiyah ibnu

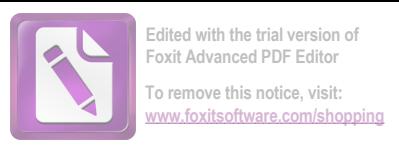

malik dan syarahnya (ii) Bagaimana makna ikhtisos dalam kitab al-fiyah ibnu malik dan syarahnya,

Berkenaan dengan itu, dalam menjelaskan penelitian literatur ini di gunakan metode induktif dan deduktif untuk mengkaji lebih dalam tentang bagaimana ragam Uslub dan Makna ikhtisos dalam al-fiyah dan syarahnya dengan menggunakan gramatikal.

Dengan menerapkan metode pendekatan induktif dan deduktif ini akhirnya peneliti dapat menarik kesimpulan sebagai berikut:

Uslub adalah metode yang di pergunakan oleh pembicara dalam menyampaikan ungkapan dan memilih kata juga mempunyai makna, uslub ikhtisos adalah I'barat (istilah) yang terhimpun dari susunan nahwiyah untuk menunjukkan arti yang khusus.

Uslub ikhtisos yang di gunakan dalam Alfiyah dan syarahnya ada 4

- 1. Ayyuha (untuk mudzakar)
- 2. Ayyatuha (untuk muanats)
- 3. Di dahului dengan dhomir (mutakallim, mukhotob)
- 4. Ma'rifat dengan Al dan Idhofah

Adapun makna ikhtisos dalam al-fiyah dan syarahnya yaitu : Al*fakhru* , (bangga), At-tawadu', (rendah hati), Ziyadatu al-bayan (lebih jelas).

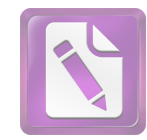

## كلمة الشكر والتقدير

الحمد لله رب العالمين والصلاة والسلام على أشرف الأنبياء والمرسلين سيدنا محمد وعلى أله وصحبه أجمعين .

وبعد , فهذا البحث التكميلي أخذها الباحث تحت الموضوع "أ*اسلوب الاختصاص* ومعاني*ه في ألفية ابن مالك وشرحه"* مقدم لاستيفاء شروط الامتحان للحصول على الشهادة الجامعيَّة الأولى التي قرَّرتما كلية الآداب بجامعة سونن أمبيل الإسلامية الحكومية سورابايا .

وبهذه المناسبة قدم الباحث جزيل الشكر والتقدير إلى :

1.صاحب الفضيلة مدير الجامعة سونن أمبيل الإسلامية الحكومية بروفيسور الدكتور الحاج عبد الأعلى الماجستير

. صاحب الفضيلة عميد كلية الآداب الدكتور الحاج حريص الدين عاقب الماجستير .

. صاحب الفضيلة رئيس اللغة العربية وأداهما الدكتور أسيب عبّاس عبد الله الماجستير .

4. صاحب الفضيلة الدكتوراندوس أحمد زيدون الماحستير , هو مشرف الباحث الذي بذل جهده في إشراف الباحث

5. صاحب الفضيلة مدير المعهد بستان العلوم الإسلامية مالوكورجو حضرة الشيخ شمس العارفين عبد الله الحاج

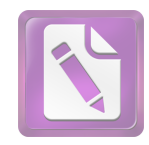

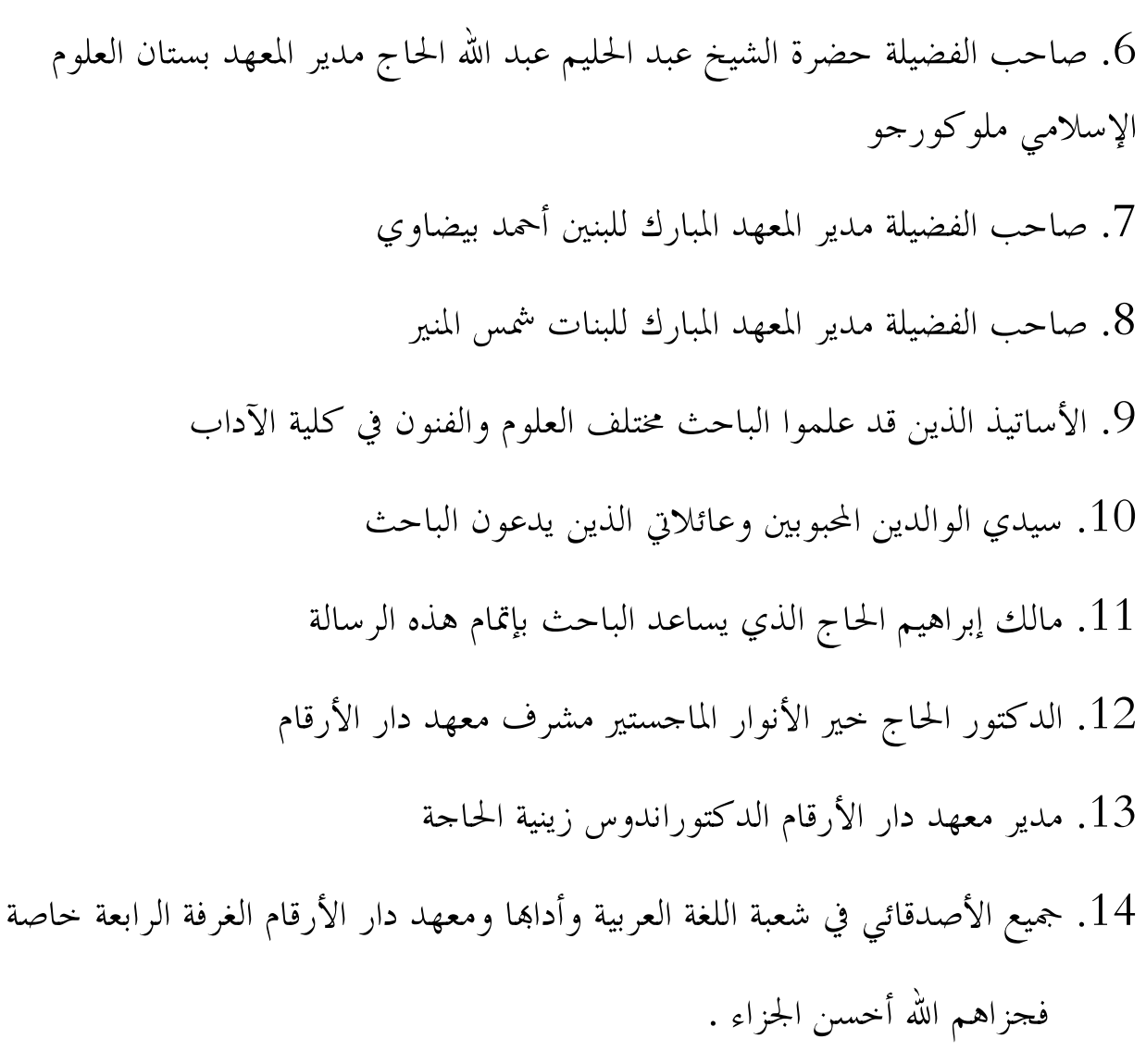

وأخيرا يسأل الله الباحث المغفرة من الخطيئات في هذا البحث ويرجو أن يفيد نافعا هذا البحث التكميلي للباحث والقارئ , آمين .

> الباحث صالحين